## EIGRP - Häufig gestellte Fragen Ī

## Inhalt

Einführung

Ist für das EIGRP ein ip default-network-Befehl erforderlich, um eine Standardroute weiterzugeben? Soll ich beim Konfigurieren von EIGRP immer den Befehl eigrp log-neighbor-changes verwenden? Unterstützt EIGRP sekundäre Adressen? Über welche Debugfunktionen verfügt EIGRP? Was bedeutet das Wort "serno" am Ende eines EIGRP-Topologieeintrags, wenn Sie den Befehl show ip eigrp topology eingeben? Wie viel Prozent der Bandbreite und Prozessorressourcen verwendet EIGRP? Unterstützt EIGRP Aggregation und Subnetzmasken mit variabler Länge? Unterstützt EIGRP Bereiche? Kann ich mehrere autonome EIGRP-Systeme auf demselben Router konfigurieren? Wenn zwei EIGRP-Prozesse ausgeführt werden und zwei gleiche Pfade erlernt werden, einer pro EIGRP-Prozess, werden beide Routen installiert? Was bedeutet das EIGRP in der aktiven Nachricht steckt? Wie funktioniert die Nachbaranweisung im EIGRP-Konfigurationsabschnitt? Warum werden mit dem Befehl EIGRP passive-interface alle Nachbarn für eine Schnittstelle entfernt? Warum werden Routen, die von einem Nachbarn auf einer Point-to-Multipoint-Schnittstelle empfangen werden, auf der EIGRP ausgeführt wird, nicht an einen anderen Nachbarn über dieselbe Point-to-Multipoint-Schnittstelle weitergeleitet? Wie kann ich beim Konfigurieren von EIGRP eine Netzwerkanweisung mit einer Maske konfigurieren? Ich habe zwei Routen: 172.16.1.0/24 und 172.16.1.0/28. Wie kann ich 172.16.1.0/28 verweigern, während ich 172.16.1.0/24 in EIGRP erlaube? Ich habe einen Router, der Cisco Express Forwarding (CEF) und EIGRP ausführt. Wer führt einen Lastenausgleich durch, wenn mehrere Links zu einem Ziel vorhanden sind? Wie überprüfen Sie, ob die EIGRP Non Stopp Forwarding (NSF)-Funktion aktiviert ist? Wie kann ich nur einen Pfad verwenden, wenn ein Router über zwei Pfade zu gleichen Kosten verfügt? Worin besteht der Unterschied in der metrischen Berechnung zwischen EIGRP und IGRP? Was ist die EIGRP-Stub-Routing-Funktion? Wie kann ich eine Standardroute vom Hub zum Stub-Router senden? Welche Routentypen gibt es in EIGRP? Wie verteilen Sie eine IPv6-Standardroute in EIGRP neu? Wie verhält sich EIGRP über einen GRE-Tunnel im Vergleich zu einem direkt verbundenen Netzwerk? Was ist eine Offset-Liste, und wie ist sie nützlich? Wie kann ich externe Routen in EIGRP markieren?

Welche Hauptfunktionen hat der PDM?

Welche verschiedenen Lastenausgleichsoptionen sind in EIGRP verfügbar?

Was bietet %DUAL-5-NBRCHANGE? IP-EIGRP(0) 100: Neighbor 10.254.0.3 (Tunnel0) ist ausgefallen: Haltezeit abgelaufen Fehlermeldung bedeuten?

Gibt es einen IPv6-Bereitstellungsleitfaden mit EIGRPv6?

Vom 16:29:14.262-Gift gequetscht: 10.X.X.X/24 Reverse Message, was bedeutet das verworrene Gift?

Ist es normal, dass die Konvergenz von EIGRP mehr als 30 Sekunden in Anspruch nimmt? [Zugehörige Informationen](#page-9-0)

# Einführung

Dieses Dokument enthält häufig gestellte Fragen (FAQs) zum IP Enhanced Interior Gateway Routing Protocol (EIGRP).

#### F. Ist für das EIGRP ein ip default-network-Befehl erforderlich, um eine Standardroute weiterzugeben?

Antwort: EIGRP kann zwar eine Standardroute mithilfe der Standard-Netzwerkmethode propagieren, ist jedoch nicht erforderlich. EIGRP verteilt Standardrouten direkt neu.

#### F. Soll ich beim Konfigurieren von EIGRP immer den Befehl eigrp log-neighborchanges verwenden?

Antwort: Ja, mit diesem Befehl kann leicht ermittelt werden, warum ein EIGRP-Nachbar zurückgesetzt wurde. Dadurch wird die Fehlerbehebung beschleunigt.

#### F. Unterstützt EIGRP sekundäre Adressen?

Antwort: EIGRP unterstützt sekundäre Adressen. Da EIGRP immer Datenpakete von der primären Adresse bezieht, empfiehlt Cisco, alle Router in einem bestimmten Subnetz mit primären Adressen zu konfigurieren, die demselben Subnetz angehören. Router bilden keine EIGRP-Nachbarn über sekundäre Netzwerke. Wenn daher nicht alle primären IP-Adressen von Routern übereinstimmen, können Probleme mit Nachbarn auftreten.

### F. Über welche Debugfunktionen verfügt EIGRP?

Antwort: Es gibt protokollunabhängige und -abhängige Debugbefehle. Es gibt auch eine Reihe von show-Befehlen, die den Status der Nachbartabellen, den Status der Topologietabelle und EIGRP-Datenverkehrsstatistiken anzeigen. Einige dieser Befehle sind:

- show ip eigrp neighbors
- show ip eigrp-Schnittstellen
- show ip eigrp Topologie
- show ip eigrp traffic

F. Was bedeutet das Wort "serno" am Ende eines EIGRP-Topologieeintrags, wenn Sie den Befehl show ip eigrp topology eingeben?

#### **show ip eigrp topology**

P 172.22.71.208/29, 2 successors, FD is 46163456 via 172.30.1.42 (46163456/45651456), Serial0.2, **serno** 7539273 via 172.30.2.49 (46163456/45651456), Serial2.6, **serno** 7539266

Serno steht für Seriennummer. Wenn DRDBs Threads zum Senden zugewiesen sind, wird ihnen eine Seriennummer zugewiesen. Wenn Sie die Topologietabelle bei der Threadeingabe eines Eintrags anzeigen, wird die der DRDB zugeordnete Seriennummer angezeigt.

Threading ist die Technik, die im Router verwendet wird, um Elemente zur Übertragung an Nachbarn in die Warteschlange zu stellen. Die Updates werden erst erstellt, wenn die Schnittstelle für sie freigegeben wurde. Zuvor wird eine verknüpfte Liste von Zeigern auf Elemente erstellt, die gesendet werden sollen (z. B. der Thread).

Diese Sernos sind lokal am Router vorhanden und werden nicht mit dem Routing-Update weitergeleitet.

#### F. Wie viel Prozent der Bandbreite und Prozessorressourcen verwendet EIGRP?

Antwort: In der EIGRP-Version 1 wurde eine Funktion eingeführt, die verhindert, dass ein einzelner EIGRP-Prozess in Zeiten der Netzwerkkonvergenz mehr als fünfzig Prozent der konfigurierten Bandbreite für eine beliebige Verbindung verwendet. Jedes von EIGRP verwaltete AS oder Protokoll (z. B. IP, IPX oder Appletalk) ist ein separater Prozess. Sie können den Befehl ip bandwidth-percent eigrp interface configuration verwenden, um den Bandbreitenprozentsatz für jede WAN-Schnittstelle richtig zu konfigurieren. Weitere Informationen zur Funktion dieser Funktion finden Sie im [EIGRP-Whitepaper.](http://www.cisco.com/en/US/tech/tk365/technologies_white_paper09186a0080094cb7.shtml)

Darüber hinaus bedeutet die Implementierung partieller und inkrementeller Updates, dass EIGRP Routing-Informationen nur sendet, wenn eine Topologieänderung auftritt. Diese Funktion reduziert die Bandbreitennutzung erheblich.

Die mögliche Nachfolgefunktion von EIGRP reduziert die Anzahl der Prozessorressourcen, die von einem autonomen System (AS) verwendet werden. Nur die von einer Topologieänderung betroffenen Router müssen neu berechnet werden. Die Neuberechnung der Route erfolgt nur für betroffene Routen, wodurch die Suchzeit in komplexen Datenstrukturen reduziert wird.

#### F. Unterstützt EIGRP Aggregation und Subnetzmasken mit variabler Länge?

Antwort: Ja, EIGRP unterstützt Aggregation und Subnetzmasken mit variabler Länge (VLSM). Im Gegensatz zu Open Shortest Path First (OSPF) ermöglicht EIGRP die Zusammenfassung und Aggregation von Daten an jedem Punkt im Netzwerk. EIGRP unterstützt die Aggregation zu jedem Bit. So können EIGRP-Netzwerke ohne Verwendung von Bereichen hervorragend skaliert werden. EIGRP unterstützt außerdem die automatische Zusammenfassung von Netzwerkadressen an den wichtigsten Netzwerkgrenzen.

#### F. Unterstützt EIGRP Bereiche?

Antwort: Nein, ein einzelner EIGRP-Prozess entspricht einem Bereich eines Link-State-Protokolls. Innerhalb des Prozesses können Informationen jedoch an jeder Schnittstellengrenze gefiltert und

aggregiert werden. Um die Weiterleitung von Routing-Informationen zu binden, können Sie mithilfe der Zusammenfassung eine Hierarchie erstellen.

#### F. Kann ich mehrere autonome EIGRP-Systeme auf demselben Router konfigurieren?

Antwort: Ja, Sie können mehrere autonome EIGRP-Systeme auf demselben Router konfigurieren. Dies geschieht in der Regel an einem Umverteilungspunkt, an dem zwei EIGRP-autonome Systeme miteinander verbunden sind. Einzelne Router-Schnittstellen sollten nur in einem einzigen autonomen EIGRP-System enthalten sein.

Cisco empfiehlt nicht, mehrere autonome EIGRP-Systeme auf demselben Schnittstellensatz auf dem Router auszuführen. Wenn mehrere autonome EIGRP-Systeme mit mehreren Punkten der gegenseitigen Neuverteilung verwendet werden, kann dies zu Diskrepanzen in der EIGRP-Topologietabelle führen, wenn an den Neuverteilungspunkten keine korrekte Filterung erfolgt. Wenn möglich, empfiehlt Cisco, in einem autonomen System nur ein EIGRP-System zu konfigurieren. Sie können auch ein anderes Protokoll verwenden, z. B. Border Gateway Protocol (BGP), um die beiden autonomen EIGRP-Systeme miteinander zu verbinden.

#### F. Wenn zwei EIGRP-Prozesse ausgeführt werden und zwei gleiche Pfade erlernt werden, einer pro EIGRP-Prozess, werden beide Routen installiert?

Antwort: Nein, es wird nur eine Route installiert. Der Router installiert die Route, die über den EIGRP-Prozess mit der AS-Nummer (Lower Autonomous System) erfasst wurde. In Cisco IOS Software Releases vor 12.2(7)T installierte der Router den Pfad mit dem neuesten Zeitstempel, der von einem der EIGRP-Prozesse empfangen wurde. Die Änderung des Verhaltens wird durch die Cisco Bug-ID CSCdm47037 verfolgt.

#### F. Was bedeutet das EIGRP in der aktiven Nachricht steckt?

Antwort: Wenn EIGRP eine steckende aktive Nachricht (SIA) zurückgibt, bedeutet dies, dass keine Antwort auf eine Abfrage empfangen wurde. EIGRP sendet eine Abfrage, wenn eine Route verloren geht und eine andere machbare Route in der Topologietabelle nicht vorhanden ist. Die SIA wird durch zwei aufeinander folgende Ereignisse verursacht:

• Die von der SIA gemeldete Route ist verschwunden.

• Ein EIGRP-Nachbar (oder Nachbarn) hat nicht auf die Abfrage für diese Route geantwortet. Wenn die SIA auftritt, löscht der Router den Nachbarn, der nicht auf die Abfrage geantwortet hat. Ermitteln Sie in diesem Fall, welcher Nachbar gelöscht wurde. Beachten Sie, dass dieser Router viele Hops entfernt sein kann. Weitere Informationen finden Sie unter [Was bedeutet die EIGRP](http://www.cisco.com/en/US/tech/tk365/technologies_tech_note09186a008010f016.shtml) [DUAL-3-SIA-Fehlermeldung?](http://www.cisco.com/en/US/tech/tk365/technologies_tech_note09186a008010f016.shtml) für weitere Informationen.

#### F. Wie funktioniert die Nachbaranweisung im EIGRP-Konfigurationsabschnitt?

Antwort: Der Befehl neighbor wird in EIGRP verwendet, um einen Nachbarrouter zu definieren, mit dem Routing-Informationen ausgetauscht werden können. Aufgrund des aktuellen Verhaltens dieses Befehls tauscht EIGRP Routing-Informationen mit den Nachbarn in Form von Unicast-Paketen aus, wenn der Befehl neighbor für eine Schnittstelle konfiguriert ist. EIGRP beendet die Verarbeitung aller Multicast-Pakete, die über diese Schnittstelle eingehen. Außerdem unterbricht EIGRP das Senden von Multicast-Paketen an dieser Schnittstelle.

Das ideale Verhalten dieses Befehls besteht darin, dass EIGRP anfängt, EIGRP-Pakete als Unicast-Pakete an den angegebenen Nachbarn zu senden, jedoch nicht aufhört, Multicast-Pakete an dieser Schnittstelle zu senden und zu empfangen. Da sich der Befehl nicht wie vorgesehen verhält, sollte der Befehl neighbor sorgfältig verwendet werden, um die Auswirkungen des Befehls auf das Netzwerk zu verstehen.

#### F. Warum werden mit dem Befehl EIGRP passive-interface alle Nachbarn für eine Schnittstelle entfernt?

Antwort: Der Befehl passive-interface deaktiviert die Übertragung und den Empfang von EIGRP-Hello-Paketen an einer Schnittstelle. Im Gegensatz zu IGRP oder RIP sendet EIGRP Hello-Pakete, um Nachbarbeziehungen zu bilden und aufrechtzuerhalten. Ohne Nachbarschaft kann EIGRP keine Routen mit einem Nachbarn austauschen. Daher verhindert der Befehl passiveinterface den Austausch von Routen auf der Schnittstelle. Obwohl EIGRP keine Routing-Updates für eine Schnittstelle sendet oder empfängt, die mit dem Befehl passive-interface konfiguriert ist, enthält es trotzdem die Adresse der Schnittstelle in Routing-Updates, die von anderen nicht passiven Schnittstellen gesendet werden. Weitere Informationen finden Sie unter [Wie funktioniert](http://www.cisco.com/en/US/tech/tk365/technologies_tech_note09186a0080093f0a.shtml) [die passive Schnittstellenfunktion in EIGRP?](http://www.cisco.com/en/US/tech/tk365/technologies_tech_note09186a0080093f0a.shtml) für weitere Informationen.

#### F. Warum werden Routen, die von einem Nachbarn auf einer Point-to-Multipoint-Schnittstelle empfangen werden, auf der EIGRP ausgeführt wird, nicht an einen anderen Nachbarn über dieselbe Point-to-Multipoint-Schnittstelle weitergeleitet?

Antwort: Die Split Horizon-Regel untersagt einem Router, eine Route über eine Schnittstelle anzuzeigen, die der Router selbst verwendet, um das Ziel zu erreichen. Um das Split-Horizon-Verhalten zu deaktivieren, verwenden Sie den Schnittstellenbefehl no ip split-horizon eigrp asnumber (keine IP-Split-Horizon-eigrp als Nummer). Zu den wichtigsten Punkten bei EIGRP Split Horizon gehören:

- Das Split Horizon-Verhalten ist standardmäßig aktiviert.
- Wenn Sie die EIGRP Split Horizon-Einstellung für eine Schnittstelle ändern, werden alle Adjacencies mit über diese Schnittstelle erreichbaren EIGRP-Nachbarn zurückgesetzt.
- Split Horizon sollte nur an einem Hub-Standort in einem Hub-and-Spoke-Netzwerk deaktiviert werden.
- Durch die Deaktivierung von Split Horizon in den Spokes wird die EIGRP-Speicherbelegung auf dem Hub-Router sowie die Menge des auf den Spoke-Routern generierten Datenverkehrs drastisch erhöht.
- Das EIGRP-Split-Horizon-Verhalten wird nicht durch den Befehl **ip split-horizon** gesteuert oder beeinflusst.

Weitere Informationen zu Split Horizon und dem Split Horizon Reverse finden Sie unter [Split](http://www.cisco.com/en/US/tech/tk365/technologies_white_paper09186a0080094cb7.shtml#splithorizon) [Horizon and Poison Reverse.](http://www.cisco.com/en/US/tech/tk365/technologies_white_paper09186a0080094cb7.shtml#splithorizon) Weitere Informationen zu Befehlen finden Sie unter [EIGRP-Befehle.](http://www.cisco.com/en/US/docs/ios/12_2/iproute/command/reference/1rfeigrp.html)

#### F. Wie kann ich beim Konfigurieren von EIGRP eine Netzwerkanweisung mit einer Maske konfigurieren?

Antwort: Das optionale Argument für die Netzwerkmaske wurde erstmals der Netzwerkanweisung in Version 12.0(4)T der Cisco IOS-Software hinzugefügt. Das Maskenargument kann in jedem beliebigen Format konfiguriert werden (z. B. in einer Netzwerkmaske oder in Bits von Platzhaltern). Sie können beispielsweise das Netzwerk 10.10.10.0 255.255.255.252 oder das

Netzwerk 10.10.10.0 0.0.0.3 verwenden.

#### F. Ich habe zwei Routen: 172.16.1.0/24 und 172.16.1.0/28. Wie kann ich 172.16.1.0/28 verweigern, während ich 172.16.1.0/24 in EIGRP erlaube?

Antwort: Dazu müssen Sie eine Präfixliste verwenden, wie hier gezeigt:

```
router eigrp 100
       network 172.16.0.0
       distribute-list prefix test in
        auto-summary
        no eigrp log-neighbor-changes
        !
        ip prefix-list test seq 5 permit 172.16.1.0/24
```
Dies erlaubt nur das Präfix 172.16.1.0/24 und dementiert daher 172.16.1.0/28.

Hinweis: Die Verwendung der ACL und der Verteilerliste unter EIGRP funktioniert in diesem Fall nicht. Dies liegt daran, dass ACLs die Maske nicht prüfen, sondern nur den Netzwerkteil. Da der Netzwerkteil identisch ist, ermöglichen Sie 172.16.1.0/24 auch 172.16.1.0/28.

#### F. Ich habe einen Router, der Cisco Express Forwarding (CEF) und EIGRP ausführt. Wer führt einen Lastenausgleich durch, wenn mehrere Links zu einem Ziel vorhanden sind?

Antwort: Die Funktionsweise von CEF besteht darin, dass CEF das Switching des Pakets auf der Grundlage der Routing-Tabelle durchführt, die von den Routing-Protokollen wie EIGRP belegt wird. Kurz gesagt: CEF führt den Lastenausgleich durch, sobald die Routing-Protokolltabelle berechnet wird. Weitere Informationen [finden Sie unter Wie funktioniert Lastenausgleich?](http://www.cisco.com/en/US/tech/tk365/technologies_tech_note09186a0080094820.shtml) für weitere Informationen zum Lastenausgleich.

#### F. Wie überprüfen Sie, ob die EIGRP Non Stopp Forwarding (NSF)-Funktion aktiviert ist?

Antwort: Um die EIGRP NSF-Funktion zu überprüfen, führen Sie den Befehl show ip protocol aus. Hier ist die Beispielausgabe:

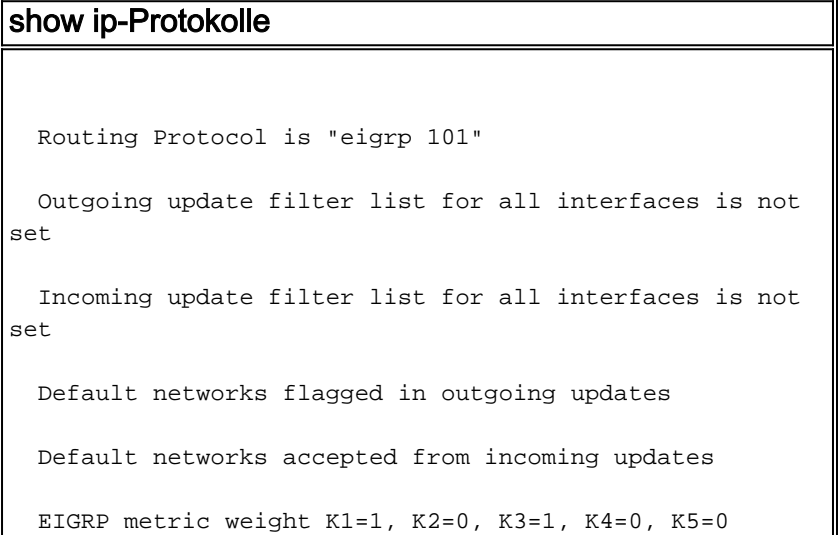

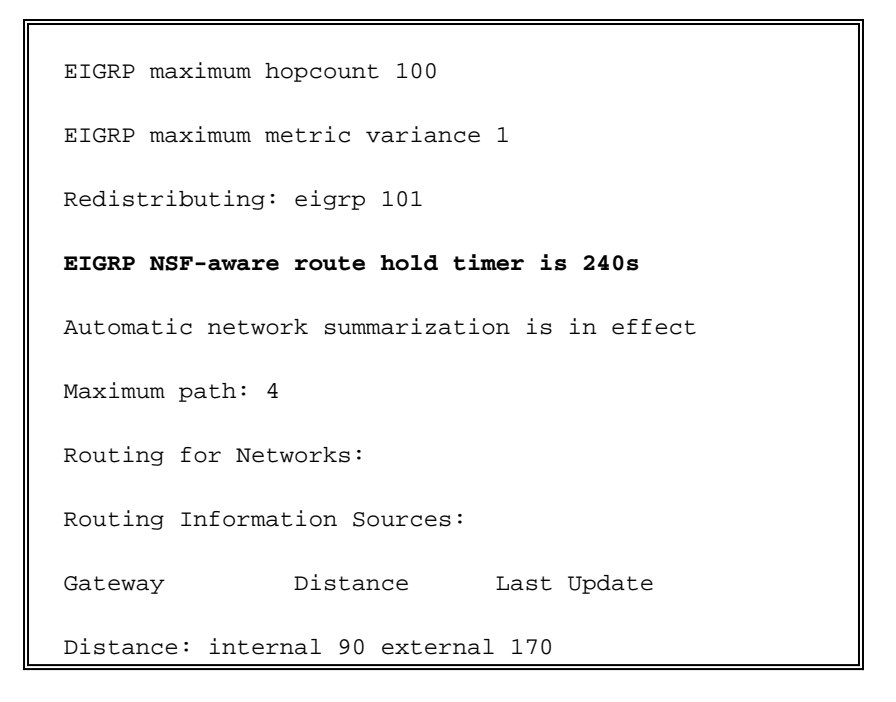

Diese Ausgabe zeigt an, dass der Router NSF-fähig ist und der Route-Hold-Timer auf 240 Sekunden festgelegt ist. Dies ist der Standardwert.

#### F. Wie kann ich nur einen Pfad verwenden, wenn ein Router über zwei Pfade zu gleichen Kosten verfügt?

Antwort: Konfigurieren Sie den Bandbreitenwert auf den Schnittstellen auf die Standardeinstellung, und erhöhen Sie die Verzögerung auf der Backup-Schnittstelle, sodass der Router nicht zwei gleiche Kostenpfade sieht.

#### F. Worin besteht der Unterschied in der metrischen Berechnung zwischen EIGRP und IGRP?

Antwort: Die EIGRP-Metrik wird ermittelt, wenn Sie die IGRP-Metrik mit 256 multiplizieren. Das IGRP verwendet in seinem Aktualisierungspaket nur 24 Bit für das metrische Feld, aber EIGRP verwendet 32 Bit in seinem Aktualisierungspaket für das metrische Feld. Beispielsweise beträgt die IGRP-Metrik für ein Zielnetzwerk 8586, die EIGRP-Metrik jedoch 8586 x 256 = 2.198.016. Eine ganze Division wird verwendet, wenn Sie 10^7 durch die minimale BW teilen, sodass die Berechnung eine Ganzzahlteilung beinhaltet, was zu einer Variation aus der manuellen Berechnung führt.

#### F. Was ist die EIGRP-Stub-Routing-Funktion?

Antwort: Die Stub-Routing-Funktion dient zur Bandbreiteneinsparung, indem Routen zusammengefasst und gefiltert werden. Aufgrund der Stub-Routing-Funktion werden nur angegebene Routen vom Remote-Router (Stub) an den Distribution Router weitergeleitet. Weitere Informationen zur Stub-Routing-Funktion finden Sie unter [EIGRP Stub Routing](http://www.cisco.com/en/US/docs/ios/12_0s/feature/guide/eigrpstb.html). Die EIGRP-Stub-Funktion kann auf dem Switch mit dem Befehl [eigrp stub \[Receiver-only\] \[Leak-Map-Name\]](http://www.cisco.com/en/US/docs/ios/iproute_eigrp/command/reference/ire_a1.html#wp1065119) [\[connected\] \[static\] \[summary\] \[redistributed\]](http://www.cisco.com/en/US/docs/ios/iproute_eigrp/command/reference/ire_a1.html#wp1065119)-Befehl konfiguriert werden. Diese Funktion kann mit dem Befehl no eigrp stub entfernt werden. Wenn Sie den eigrp stub-Befehl vom Switch entfernen, löst der Switch, der das IP Base-Image ausführt, den folgenden Fehler aus:

Dieses Problem kann durch ein Upgrade auf Advanced Enterprise Images behoben werden. Dieser Fehler wird in [CSCeh58135](https://tools.cisco.com/bugsearch/bug/CSCeh58135) dokumentiert.

#### F. Wie kann ich eine Standardroute vom Hub zum Stub-Router senden?

Antwort: Führen Sie dies unter der ausgehenden Schnittstelle des Hub-Routers mit dem Befehl ip summary-address eigrp X 0.0.0.0 0.0.0.0 aus. Dieser Befehl unterdrückt alle spezifischeren Routen und sendet nur die zusammengefasste Route. Im Fall von 0.0.0.0 0.0.0.0 bedeutet dies, dass alles unterdrückt wird, und die einzige Route, die in der ausgehenden Aktualisierung enthalten ist, ist 0.0.0.0/0. Ein Nachteil dieser Methode ist, dass EIGRP eine 0.0.0.0/0-Route zu Null0 installiert, die lokale Routing-Tabelle mit einer Admin-Distanz von 5.

#### F. Welche Routentypen gibt es in EIGRP?

Antwort: Es gibt drei verschiedene Routen in EIGRP:

- Interne Route: Routen, die vom AS (Autonomous System) stammen.
- Summary Route Routen, die im Router zusammengefasst sind (z. B. interne Pfade, die zusammengefasst wurden).
- Externe Route Routen, die an EIGRP neu verteilt werden.

#### F. Wie verteilen Sie eine IPv6-Standardroute in EIGRP neu?

Antwort: Für die Neuverteilung einer IPv6-Standardroute in EIGRP wird eine Beispielkonfiguration angezeigt:

```
ipv6 prefix-list DEFAULT-ONLY-V6 seq 10 permit ::/0
route-map DEFAULT_2EIGRP-V6 permit 10
match ipv6 address prefix-list DEFAULT-ONLY-V6
router eigrp Starz_EIGRP
address-family ipv6 unicast
```

```
redistribute static route-map DEFAULT_2EIGRP-V6
```
#### F. Wie verhält sich EIGRP über einen GRE-Tunnel im Vergleich zu einem direkt verbundenen Netzwerk?

Antwort: Das EIGRP verwendet für den GRE-Tunnel die gleiche administrative Distanz und Metrik. Die Kostenberechnung basiert auf Bandbreite und Verzögerung. Die Bandbreite und Verzögerung des GRE-Tunnels werden von der auf dem Router konfigurierten Tunnelschnittstelle übernommen. Der Tunnel wird auch wie ein direkt verbundenes Netzwerk behandelt. Wenn es zwei Pfade gibt, um ein Netzwerk entweder über eine VLAN-Schnittstelle oder eine Tunnelschnittstelle zu erreichen, bevorzugt EIGRP die VLAN-Schnittstelle (Virtual-Access

Interface, VAI), da die VLAN-Schnittstelle über eine höhere Bandbreite als die Tunnelschnittstelle verfügt. Um das Routing durch die Tunnelschnittstelle zu beeinflussen, erhöhen Sie den Parameter "bandwidth" der Tunnelschnittstelle, oder erhöhen Sie den Verzögerungsparameter der VI AN-Schnittstelle

#### F. Was ist eine Offset-Liste, und wie ist sie nützlich?

Antwort: Die Offset-Liste ist eine Funktion zum Ändern der zusammengesetzten Metriken in EIGRP. Der im Befehl offset-list konfigurierte Wert wird dem Verzögerungswert hinzugefügt, der vom Router für die Route berechnet wird, die einer Zugriffsliste entspricht. Eine Offset-Liste ist die bevorzugte Methode, um einen bestimmten Pfad zu beeinflussen, der angekündigt und/oder ausgewählt wird.

#### F. Wie kann ich externe Routen in EIGRP markieren?

Antwort: Sie können Routen, die EIGRP von einem anderen Routing-Protokoll gelernt hat, mit einem 32-Bit-Tag-Wert kennzeichnen. Beginnend mit DTS CSCdw22585 können interne Routen auch markiert werden. Der Tag-Wert darf jedoch aufgrund von Paketbeschränkungen für interne Routen 255 nicht überschreiten.

#### F. Welche Hauptfunktionen hat der PDM?

Antwort: EIGRP unterstützt 3 Protokoll-Suites: IP, IPv6 und IPX. Jeder von ihnen hat einen eigenen PDM. Dies sind die Hauptfunktionen von PDM:

- Beibehaltung der Nachbar- und Topologietabellen von EIGRP-Routern, die zu dieser Protokoll-Suite gehören
- Erstellung und Übersetzung protokollspezifischer Pakete für DUAL
- Verbindung von DUAL mit der protokollspezifischen Routing-Tabelle
- Berechnen der Kennzahl und Übergeben dieser Informationen an DUAL DUAL übernimmt nur die Auswahl der passenden Nachfolger (FSs)
- Implementierung von Filterung und Zugriffslisten.
- Umverteilungsfunktionen auf/von anderen Routing-Protokollen.

### F. Welche verschiedenen Lastenausgleichsoptionen sind in EIGRP verfügbar?

Antwort: Die Offset-Liste kann verwendet werden, um die Metriken der Routen zu ändern, die EIGRP über eine bestimmte Schnittstelle erfasst, oder PBR kann verwendet werden.

#### F. Was bietet **%DUAL-5-NBRCHANGE? IP-EIGRP(0) 100: Neighbor 10.254.0.3 (Tunnel0) ist ausgefallen: Haltezeit abgelaufen** Fehlermeldung bedeuten?

Antwort: Diese Meldung weist darauf hin, dass der Router innerhalb der Haltezeit keine EIGRP-Pakete vom Nachbarn gehört hat. Da es sich um ein Paketverlust-Problem handelt, suchen Sie nach einem Layer-2-Problem.

#### F. Gibt es einen IPv6-Bereitstellungsleitfaden mit EIGRPv6?

Antwort: Weitere Informationen finden Sie unter [Bereitstellen von IPv6 in Zweigstellennetzwerken.](http://www.cisco.com/en/US/docs/solutions/Enterprise/Branch/BrchIPv6.html#wp387329)

#### F. Vom **16:29:14.262-Gift gequetscht: 10.X.X.X/24 Reverse** Message, was **bedeutet** das **verworrene Gift**?

Antwort: Der Router fasst einen Eintrag in der Topologietabelle als Gift in Antwort auf ein empfangenes Update (der Router setzt sich für das Gegenteil des Giftes ein). Während der Router das Paket erstellt, das das Gift-Reverse enthält, stellt der Router fest, dass es nicht gesendet werden muss. Wenn der Router beispielsweise eine Abfrage für die Route vom Nachbarn empfängt, wird der Router derzeit in Gift umgewandelt. Daher sendet es die Gift gequashte Nachricht.

#### F. Ist es normal, dass die Konvergenz von EIGRP mehr als 30 Sekunden in Anspruch nimmt?

Antwort: EIGRP, das bei starker CPU-Auslastung länger dauert, um Konvergenz herzustellen, ist ein normales Verhalten. EIGRP-Konvergenz ist schneller, wenn Sie die Haltezeit verringern. Die niedrigsten Werte für Hello- und Haltezeiten sind jeweils 1 Sekunde bzw. 3 Sekunden. Beispiel:

Router(Config)# **interface Fa0/0** *!--- (Under an interface directly connected to EIGRP peers.)* Router(Config-if)#**ip hello-interval eigrp 1** Router(Config-if)#**ip hold-time eigrp 3**

Hinweis: Stellen Sie sicher, dass die Haltezeit an beiden Enden geändert wird.

Weitere Informationen zu Problemen mit der EIGRP-Leistung finden Sie unter [Beheben von](https://supportforums.cisco.com/docs/DOC-4877) [EIGRP-Leistungsproblemen](https://supportforums.cisco.com/docs/DOC-4877).

### <span id="page-9-0"></span>Zugehörige Informationen

- [EIGRP-Support-Seite](http://www.cisco.com/en/US/tech/tk365/tk207/tsd_technology_support_sub-protocol_home.html?referring_site=bodynav)
- [Implementierung von EIGRP für IPv6](http://www.cisco.com/en/US/docs/ios-xml/ios/ipv6/configuration/15-2mt/ip6-eigrp.html?referring_site=bodynav)
- [Technischer Support und Dokumentation Cisco Systems](http://www.cisco.com/cisco/web/support/index.html?referring_site=bodynav)